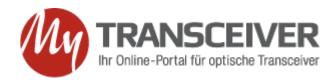

Searching for and finding your optical transceiver is very easy, just write the part number in the "Product Search" space above & press enter

OR

navigate via the brand name on your left and press enter.